### <<Photoshop CS5

<<Photoshop CS5

- 13 ISBN 9787500699347
- 10 ISBN 7500699344

出版时间:2011-6

eye4u

页数:388

PDF

更多资源请访问:http://www.tushu007.com

# <<Photoshop CS5

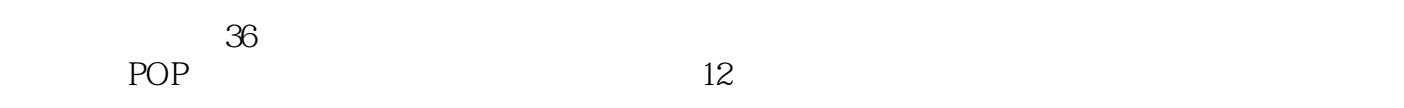

 $100$ 

### <<Photoshop CS5

#### 1 Photoshop

 $\sim$  2

 $\mathcal{U}$  and  $\mathcal{U}$ 

 $\mathfrak{g}$  and  $\mathfrak{g}$  and  $\mathfrak{g}$ 

 $\sim$  1

 …… 3.绘图技巧  $\overline{4}$  $5.$  $\overline{6}$ <br>7. 7.文字工具与图像变形

<<Photoshop CS5

### <<Photoshop CS5

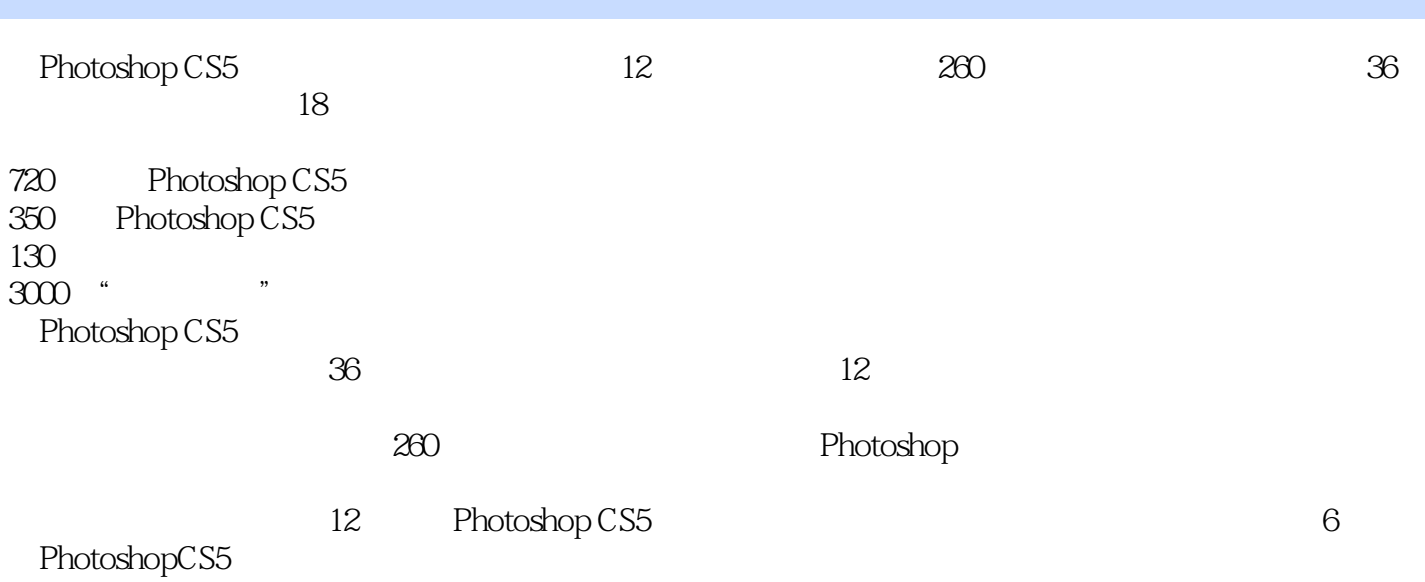

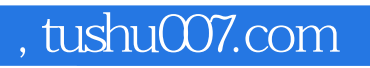

## <<Photoshop CS5

本站所提供下载的PDF图书仅提供预览和简介,请支持正版图书。

更多资源请访问:http://www.tushu007.com